## Chapter 4: Probability and Counting Rules

**© STAT 110 Team 2018**

## 4 – 4 Counting Rules

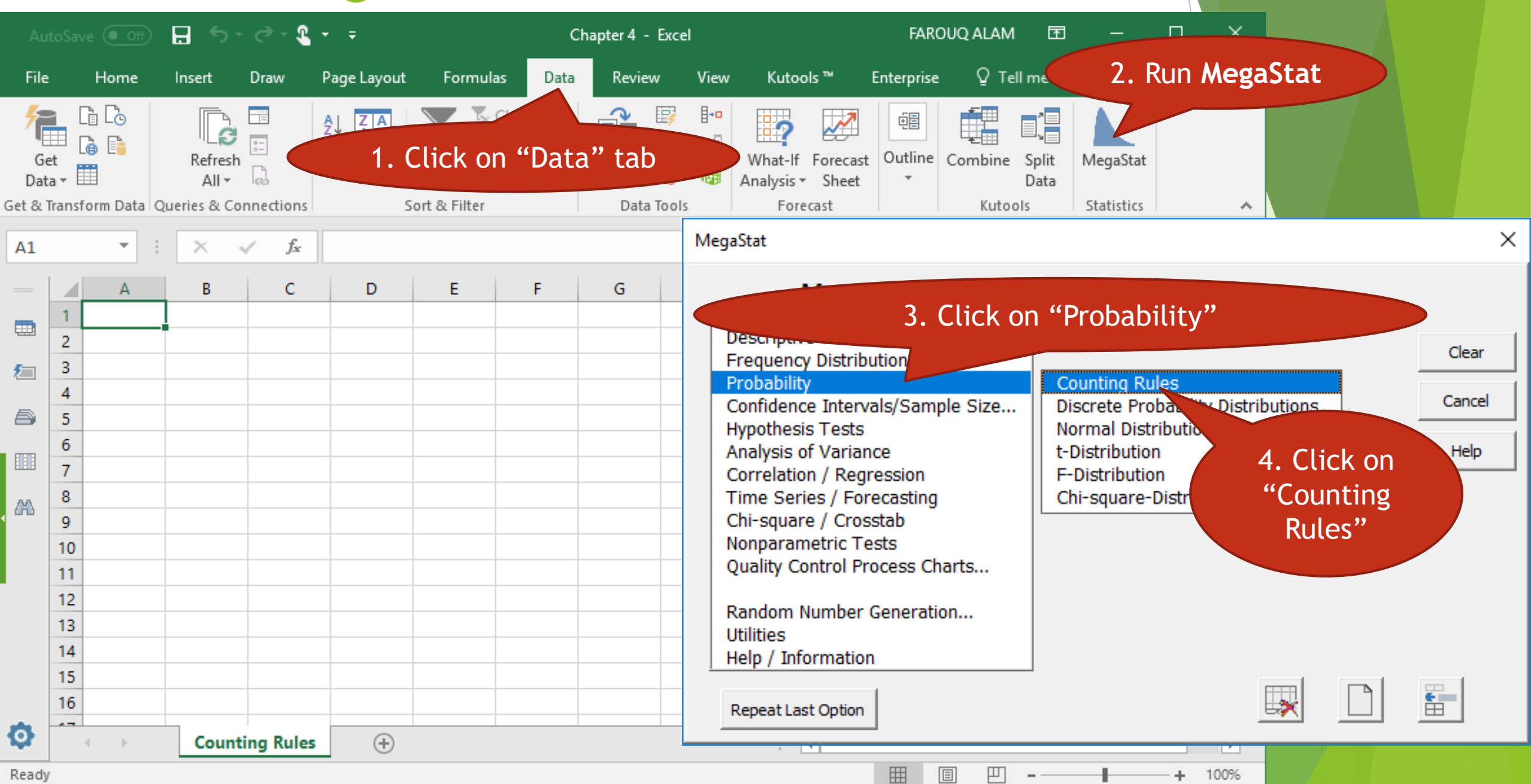

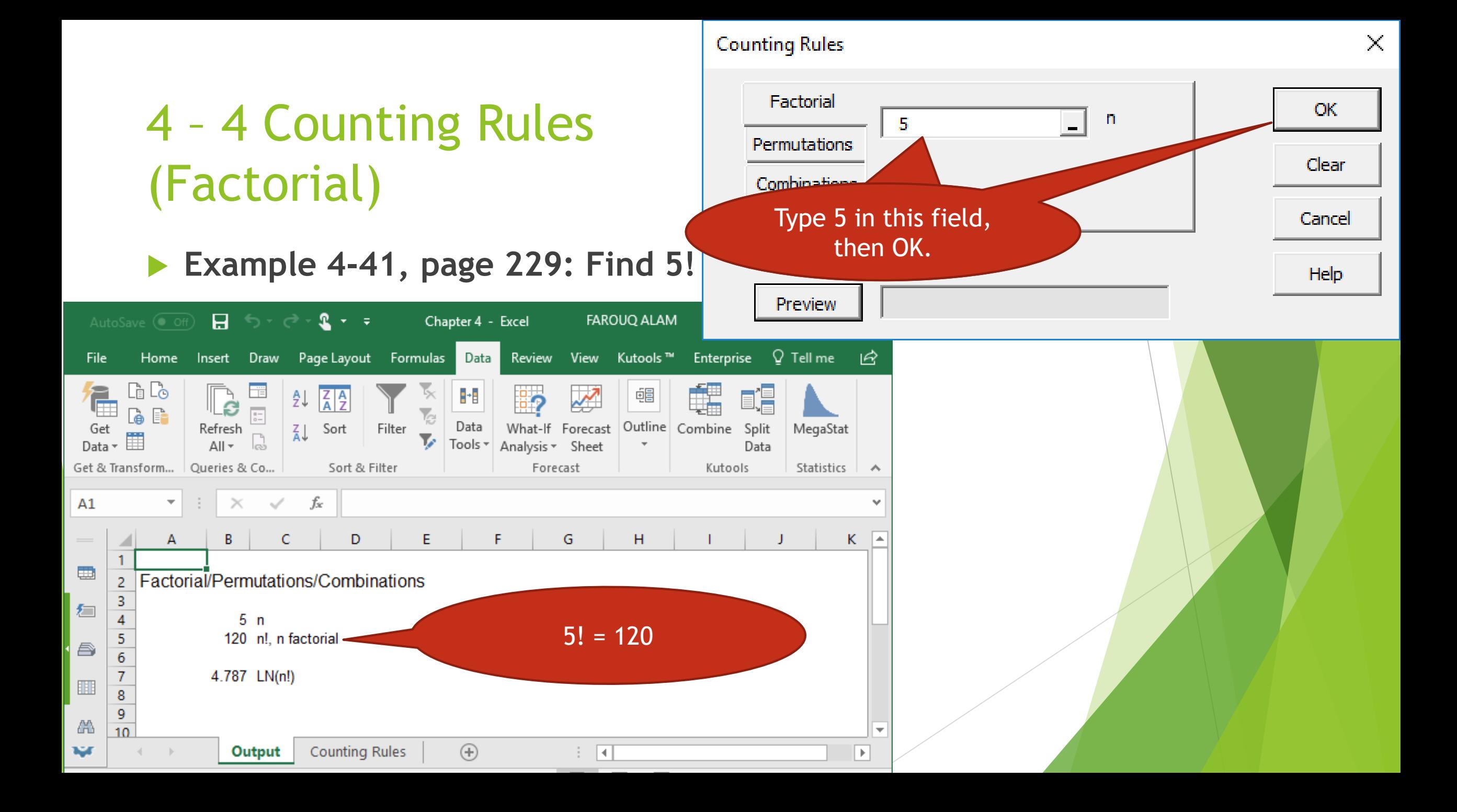

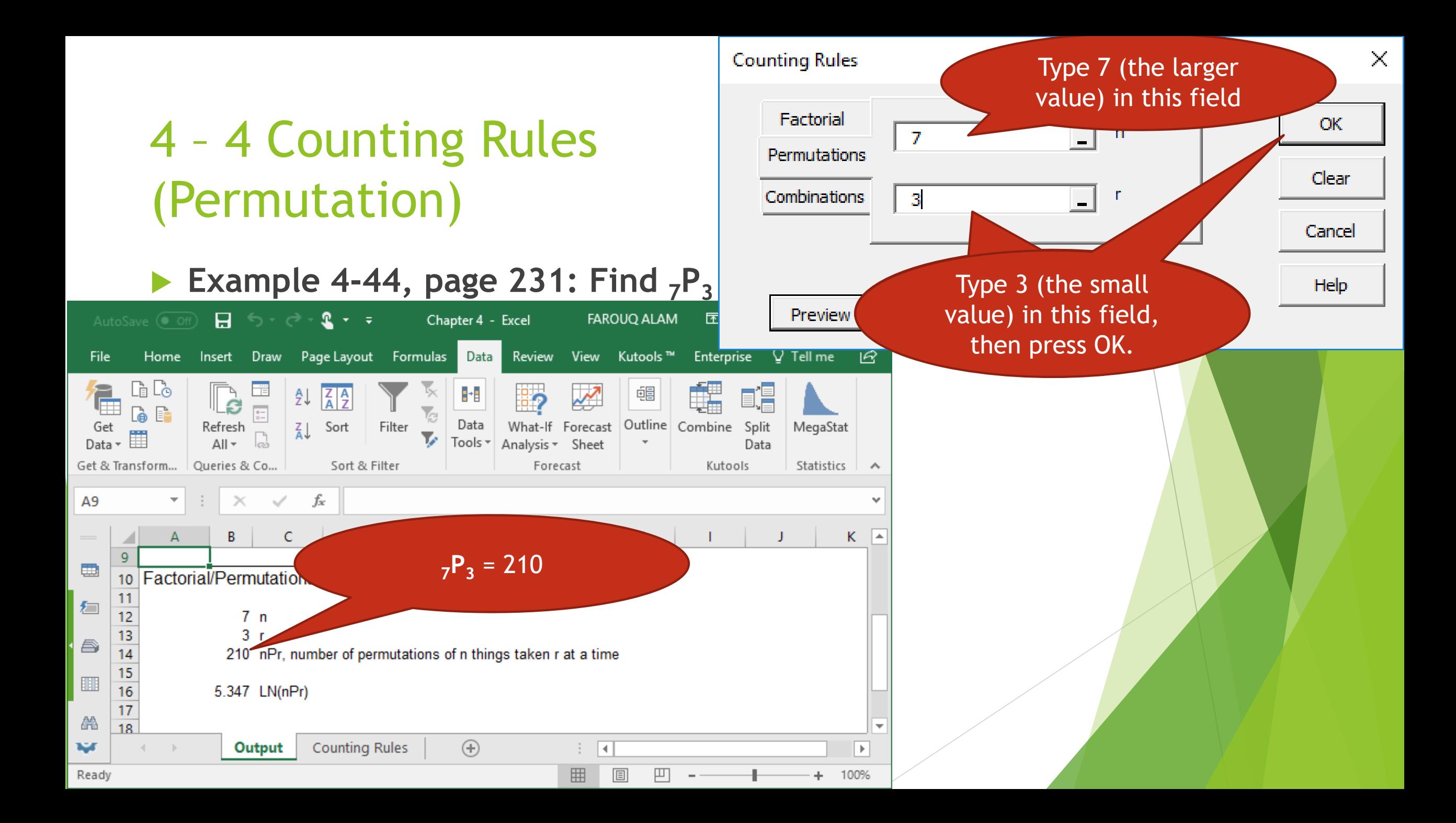

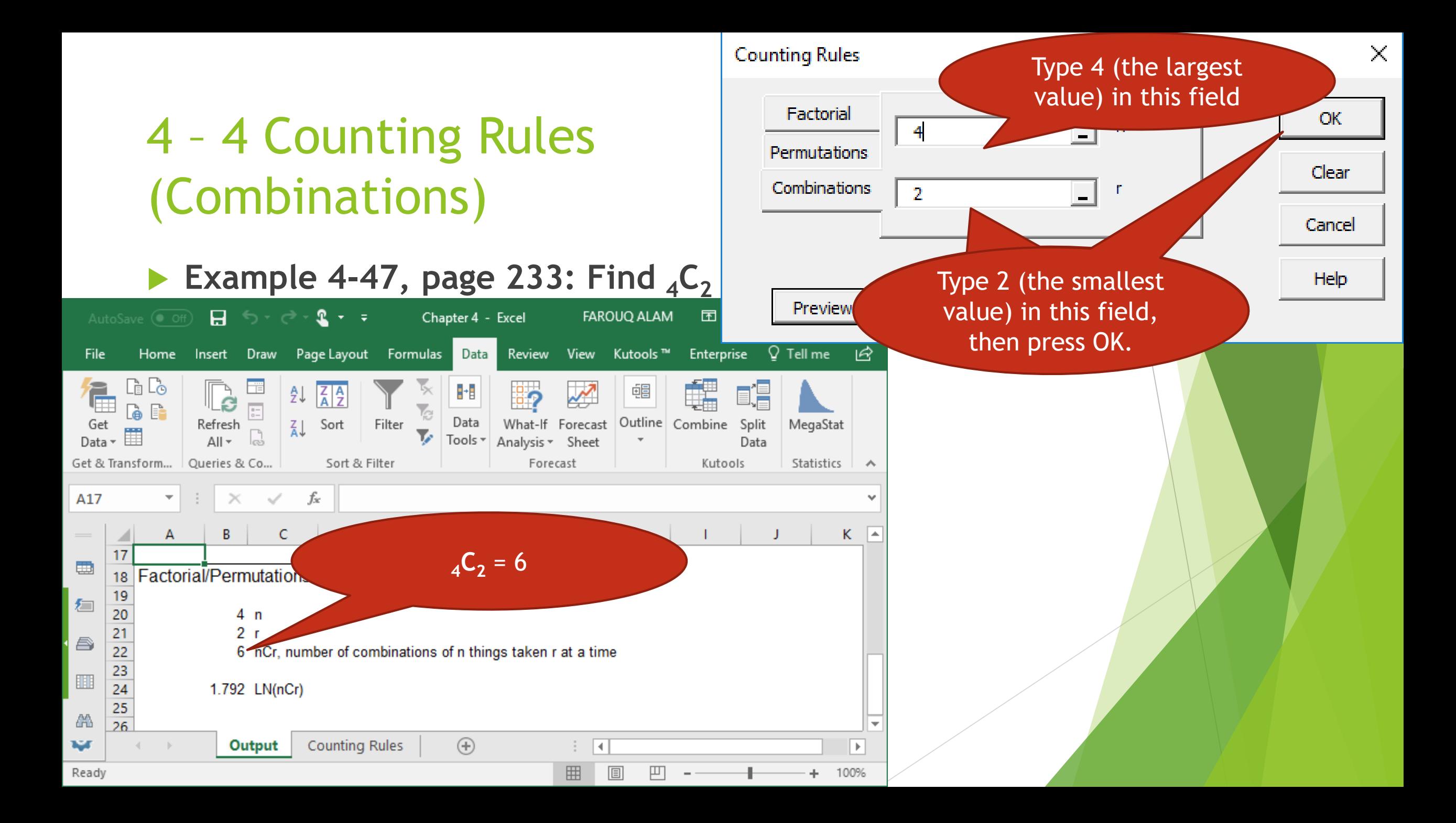